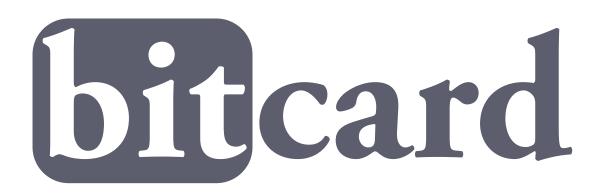

### the perl.org authentication system ask bjørn hansen

- Single sign-on server for web applications
- Mostly for perl.org, but open and free for all
- Replacing old ancient, hacky auth.perl.org system
- auth.perl.org still used for Subversion, CVS,
   RT and WebDAV accounts but via Bitcard

### Where?

- http://www.bitcard.org/
- http://cpanratings.perl.org/
- http://auth.perl.org/

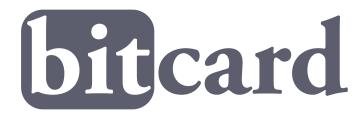

## Why?

- Never again write a user registration, email confirmation etc etc system
- We had our "namespace" of users from the auth.perl.org server
- Bitcard.org domain to not share cookies with "third-party" perl.org sites

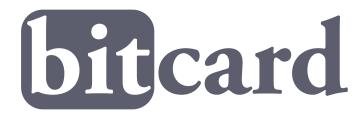

## Login

You send the user to

```
https://www.bitcard.org/login
?bc_t=abc123 Get token at bitcard.org
&bc_r=http://www.example.com/ Return URL
&bc_ir=username Required data fields
```

- User logs in and approves giving her username to your site.
- User gets redirected back to your site

```
http://www.example.com/
?bc_fields=bc_id,bc_username
&bc_id=cb77bb221a5cae1592489f51ee24006c...
&bc_username=joedoe
&bc_sig=1T3KAgbdbz05uty04c....
```

### Authen::Bitcard

#### Send user to login

```
• $bc = Authen::Bitcard->new(token => 'abc123');
$q->redirect($bc->login_url(r => 'http://example.com/');
```

#### User comes back

```
    my $user = $bc->verify($q)
    {'email' => 'ask@develooper.com',
        'ts' => '1122022689',
        'name' => 'Ask Bjørn Hansen',
        'id' => 'cb77bb221a5cae1592489f51...',
        'username' => 'ask'
};
```

#### • (All unicode)

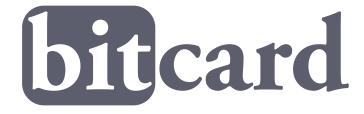

### TypeKey compatible!

- Also supports the TypeKey API!
- Slightly less features
- Support for Ruby, Python, PHP, etc etc

- Why didn't we use TypeKey?
- Namespace needed to keep our old usernames from auth.perl.org

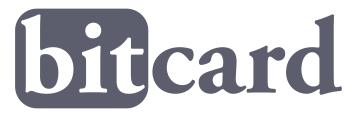

### The Future!

- Allow a user to have more than one username (can have multiple emails already)
  - (just need to write the code to add a username; the system supports it otherwise)
- AJAX login When safe and possible
- OpenID server
  - Login to OpenID sites with your Bitcard account
- OpenID consumer
  - Login to Bitcard with your OpenID url

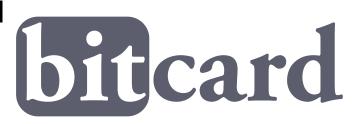

# Tak!

http://www.bitcard.org/

http://cpanratings.perl.org/

Authen::Bitcard on CPAN

ask@perl.org

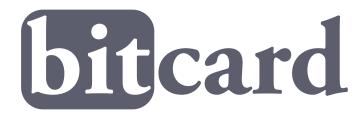

### Bonus

- I now run the NTP Pool project
   http://www.pool.ntp.org/
- Help me out with a server if you are running one already!
- (Yes, the NTP Pool web site is using Bitcard)

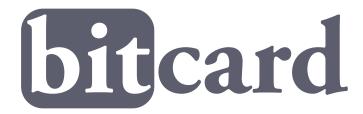